## Riempimento pagine esperimenti

Claudia Tomei, Piero Gatta

Riunione GdL Sito web Sezione INFN di Roma, 3 Marzo 2021

Bisogna decidere una nomenclatura unica per tutti gli esperimenti. Al momento abbiamo NOME RUOLO QUALIFICA

RUOLO = Dipendente o Associato … c'è altro? QUALIFICA:

- Per i dipendenti: Ricercatore, Primo Ricercatore, Dirigente di **Ricerca**
- Per gli associati: Ricercatore TD A o B, Prof. Associato, Prof. **Ordinario**
- Dottorando o studente di dottorato o dottorando di ricerca?
- Assegnista o assegnista di ricerca?
- Borsista ?
- Declinare al femminile? secondo me si
- Altri dubbi: come indicare i pensionati?
- Cosa fare con i collaboratori che non sono associati INFN? Per esempio ISS o Policlinico S.Orsola, …Io sarei per non elencarli.

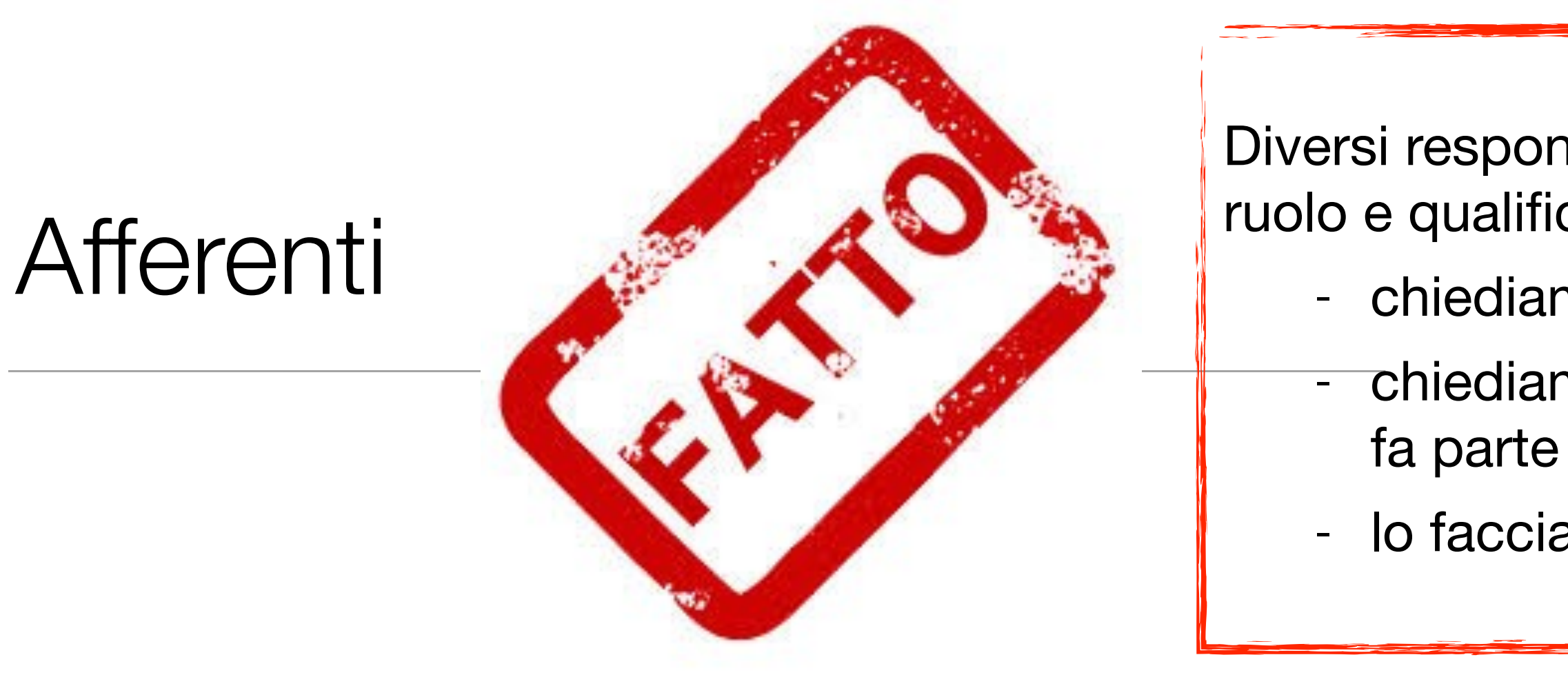

- Diversi responsabili hanno dato i nomi ma non ruolo e qualifica e io non conosco ruolo e qualifica di tutti, come risolviamo?
	- chiediamo a ogni esperimento di controllare i suoi
	- chiediamo a ogni persona di controllare se stesso/a nei vari esperimenti di cui
	- lo facciamo noi

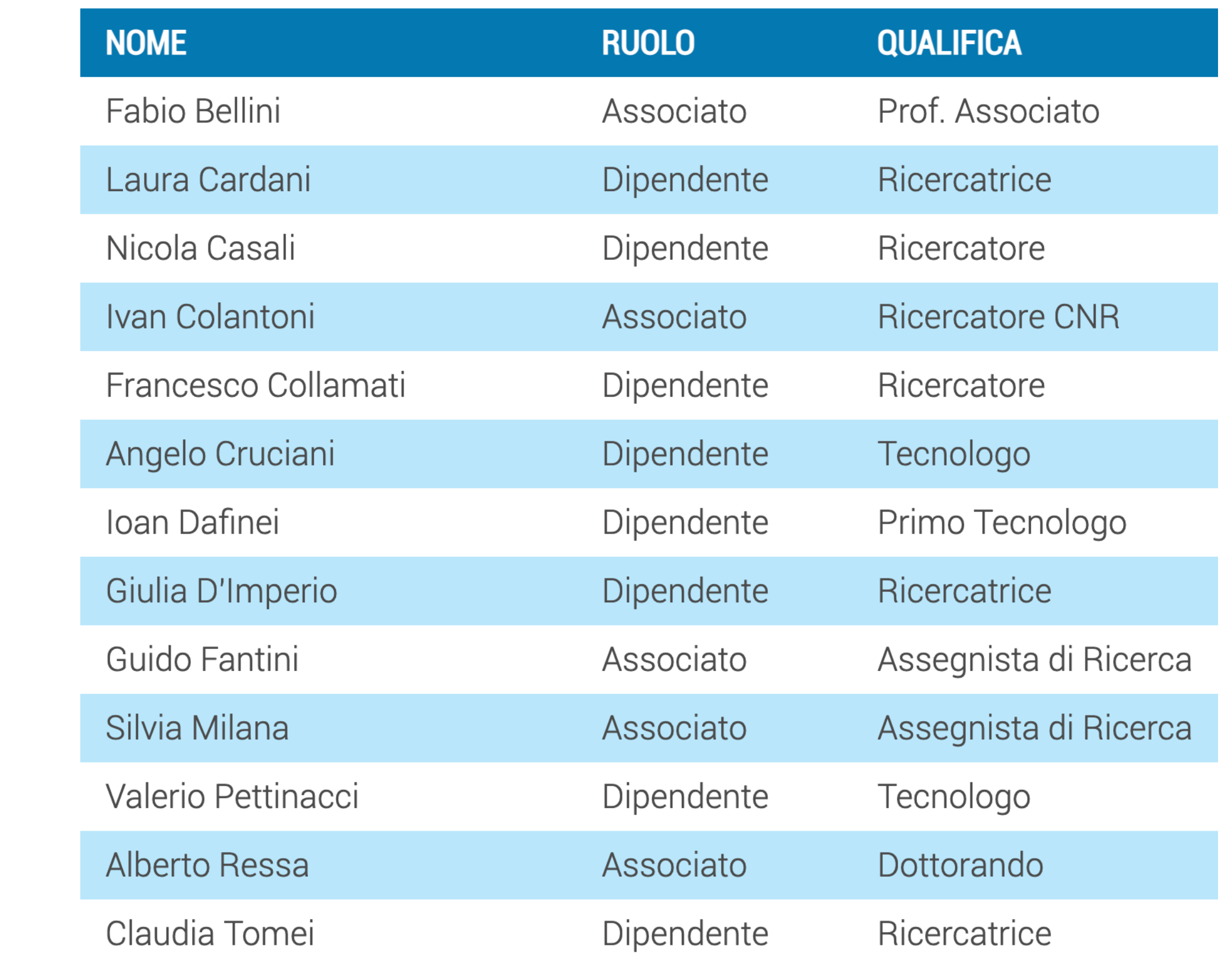

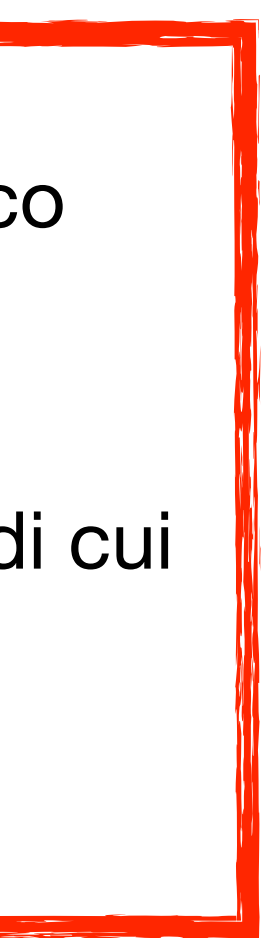

## Link a siti web

Bisogna decidere il formato dei link ai siti web:

Esempio: ATLAS con link a vista:

Roma - http://www.roma1.infn.it/exp/atlas/ Italia - https://web.infn.it/atlas/user/atla-italia/ Internazionale - http://atlas.cern/

oppure vogliamo una cosa del genere:

CMS Roma CMS Italia Internazionale

dove cliccando su CMS Roma, CMS Italia o Internazionale si aprono i link?

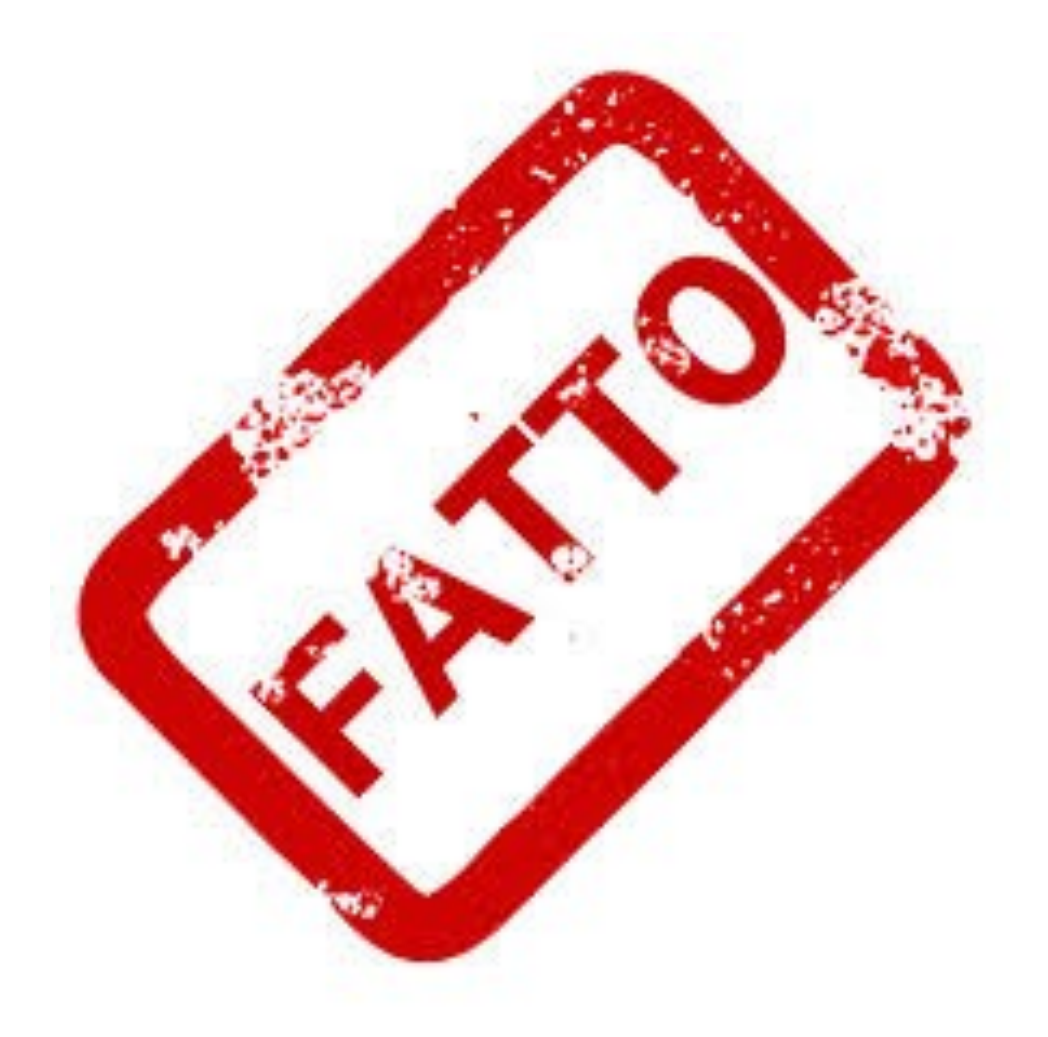

#### Siti web:

- Roma http://www.roma1.infn.it/exp/atlas/
- Italia https://web.infn.it/atlas/user/atla-italia/
- Internazionale http://atlas.cern/

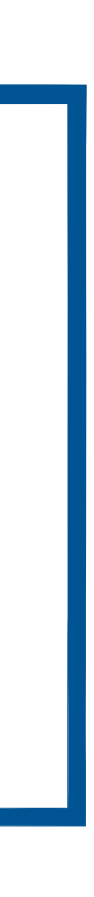

# Pagine Commissioni e Esperimenti

- Le pagine delle commissioni e degli esperimenti sono praticamente pronte
- Le cose mancanti sono prevalentemente:
	- **foto:** alcune non sono adattabili alla striscia orizzontale (vedi esempi a lato) e sono state richieste nuove foto
	- **afferenti:** molti esperimenti hanno indicato solo i nomi e non ruoli, qualifica etc…
	- **testo in italiano** per un paio di esperimenti
	- ancora molti esperimenti di CSN4 e 5 **non hanno contribuito**

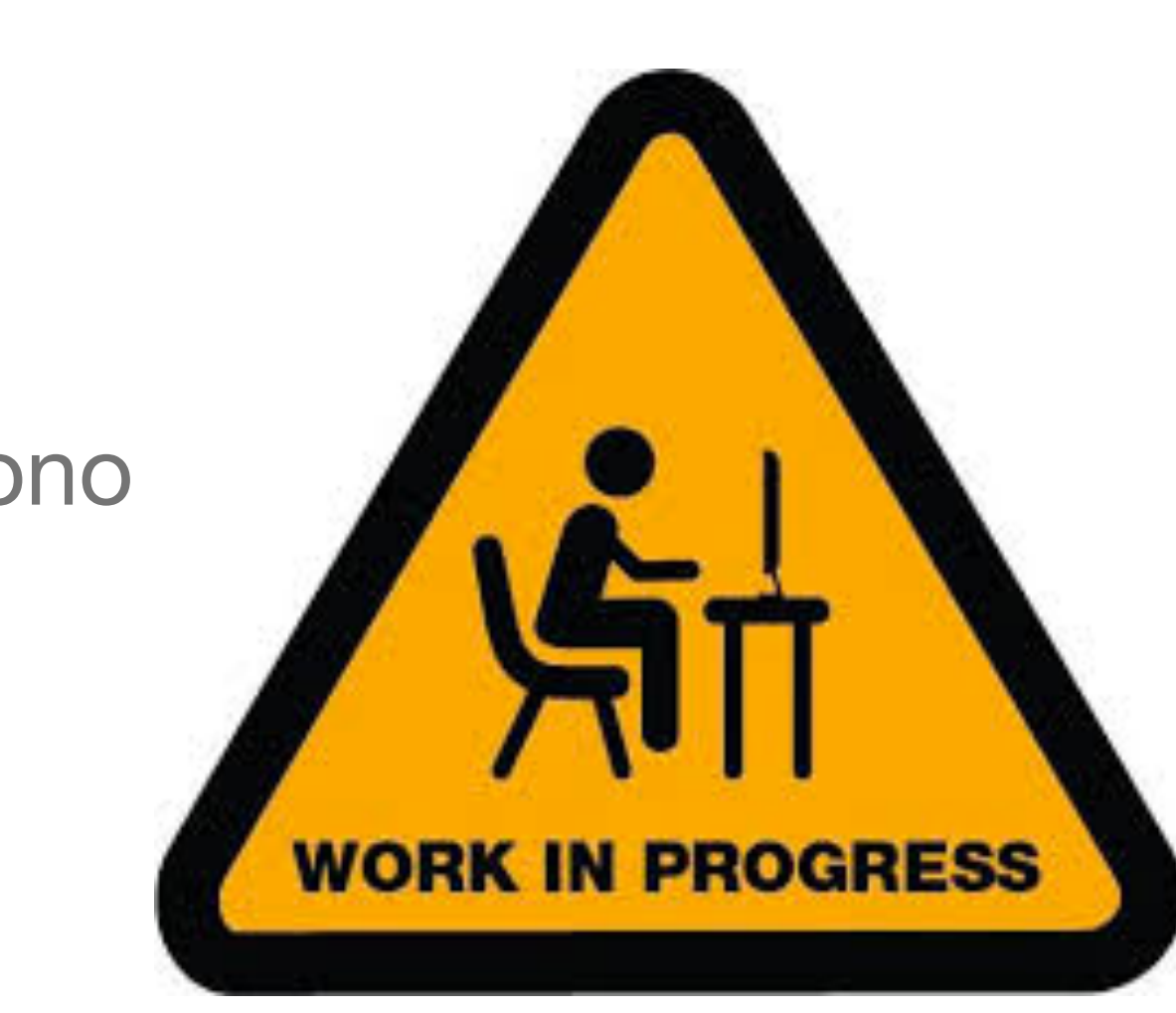

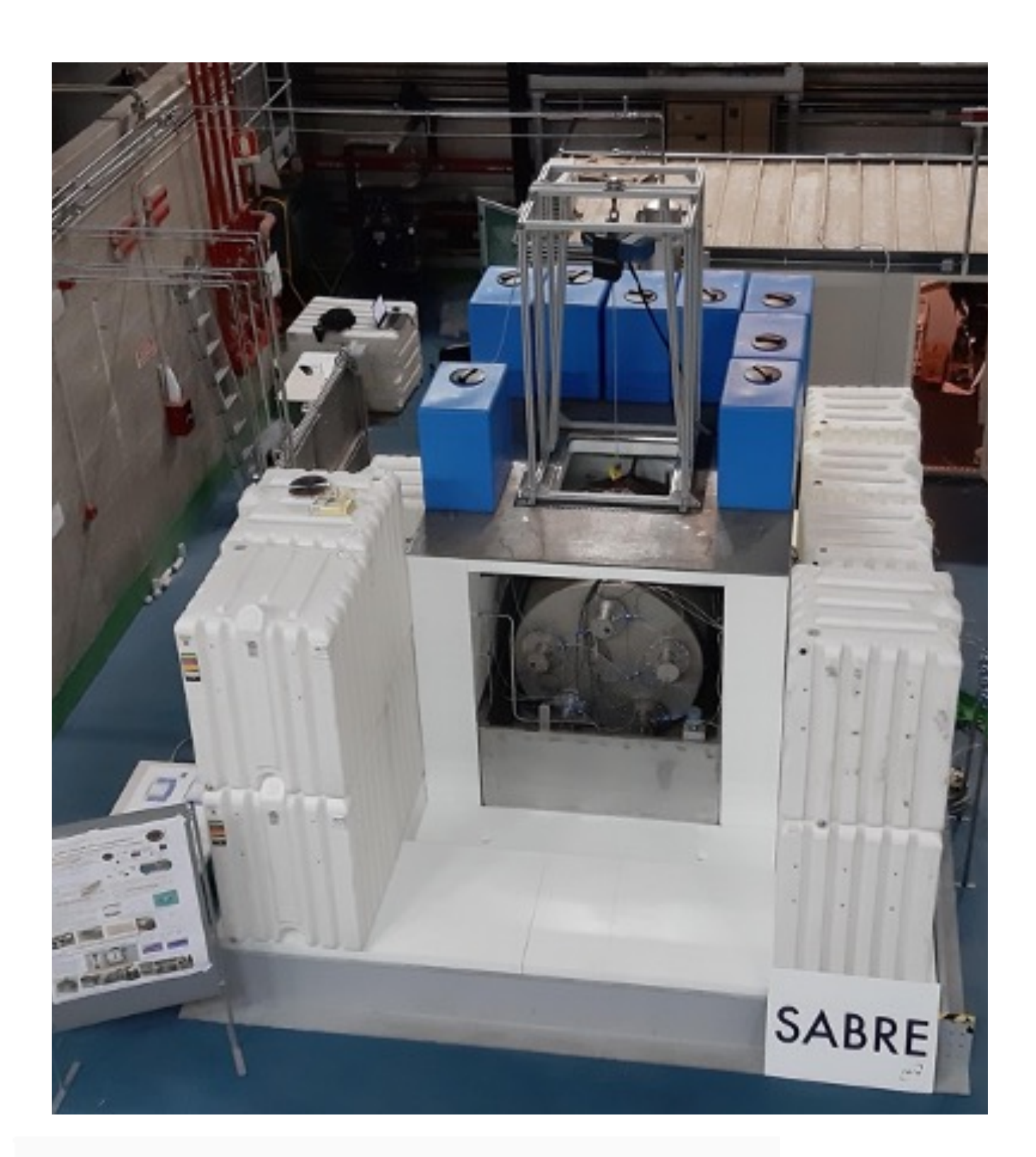

300K 50mK l0mK

## CSN4 e CSN5

- Roberta ha sollecitato i coordinatori, abbiamo avuto 3 risposte (CSN1, CSN4 e CSN5)
- Allo stato attuale hanno contribuito 4 esperimenti per CSN4 e 2 esperimenti per CSN5
- In CSN4 vogliamo cambiare **Esperimenti** in **Iniziative**? o altro?

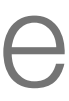

### NEXT

- È urgente il versioning  $\rightarrow$  GIT
- Cosa fare per le pagine in inglese?
- per esempio) bisogna modificare tutte le pagine una per una.

• Io personalmente vedo una criticità nel fatto che qualsiasi cambiamento si deve fare o si dovrà fare in futuro nei menù (aggiungere/togliere esperimenti

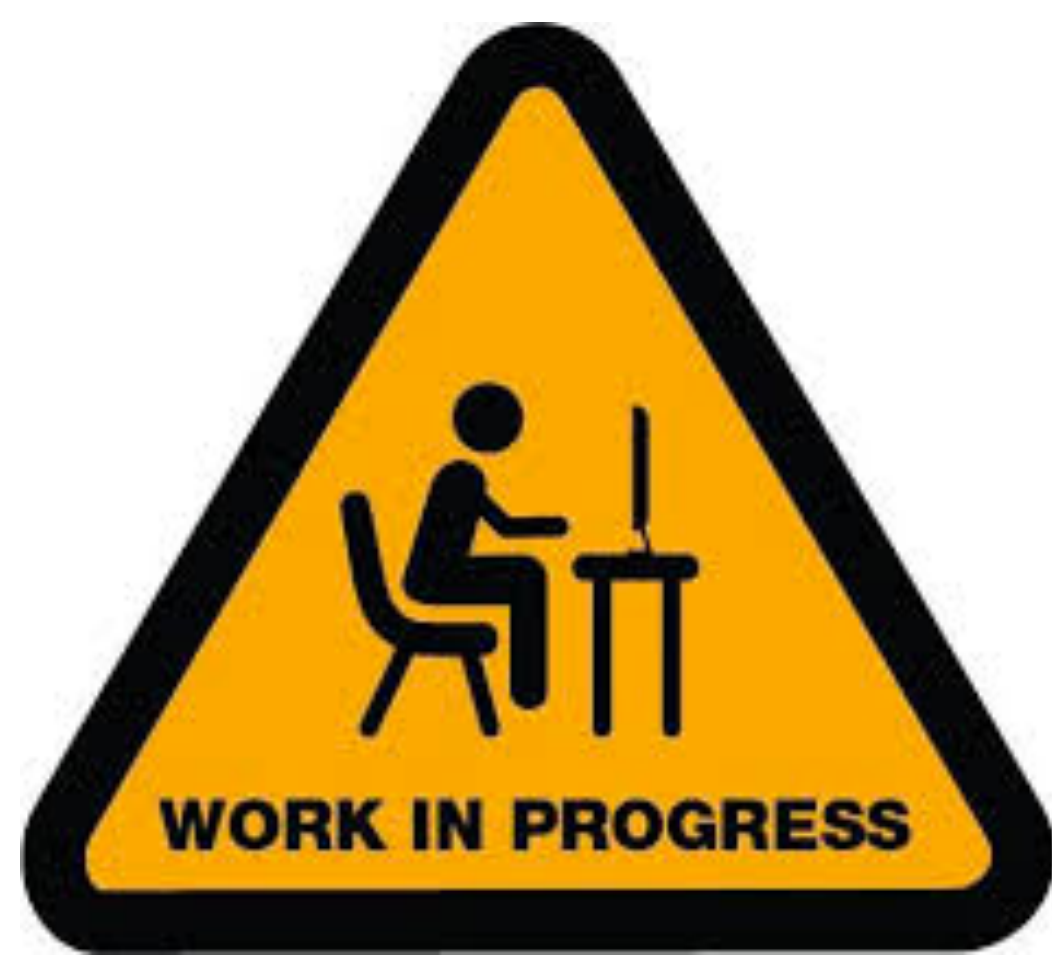

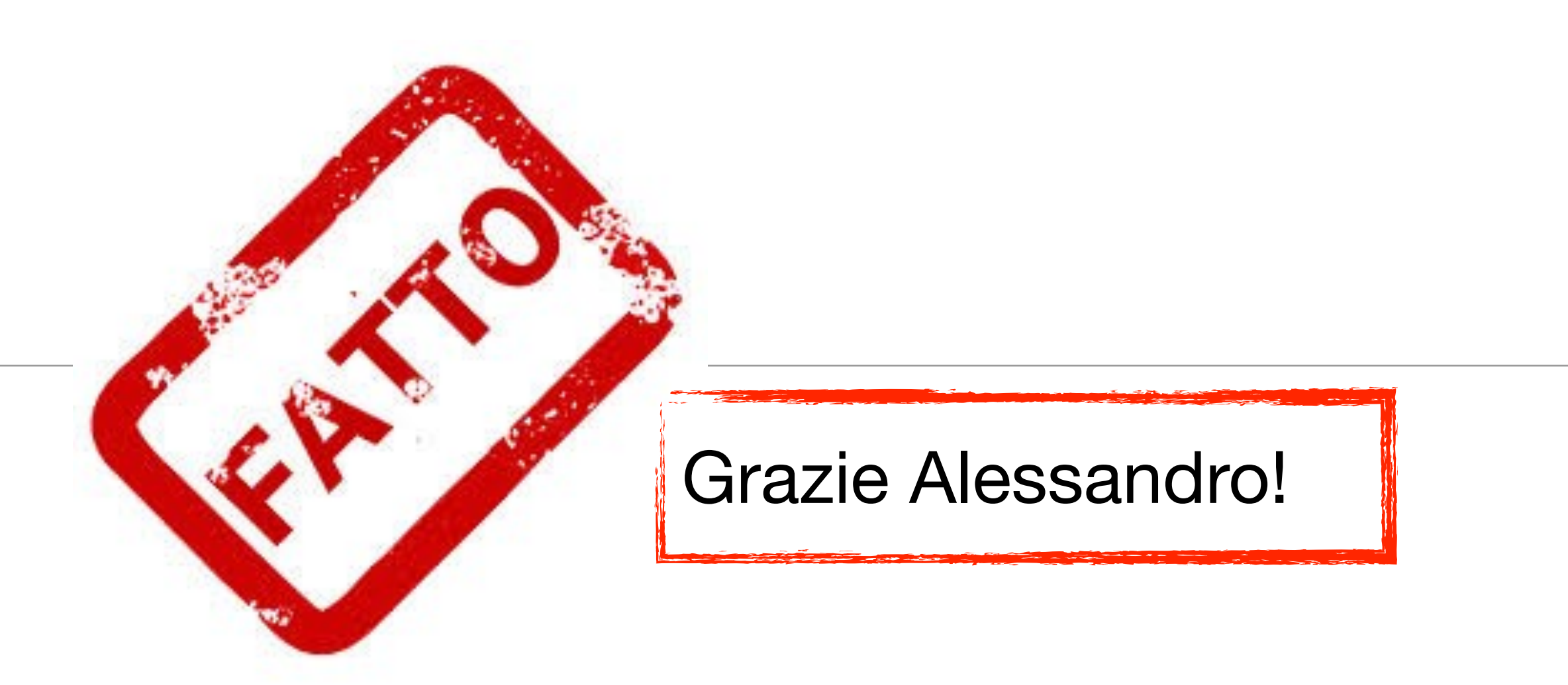